# FeaTureD User's Manual

release 0.5

Ton van den Boogaard

January 13, 2006

# **Contents**

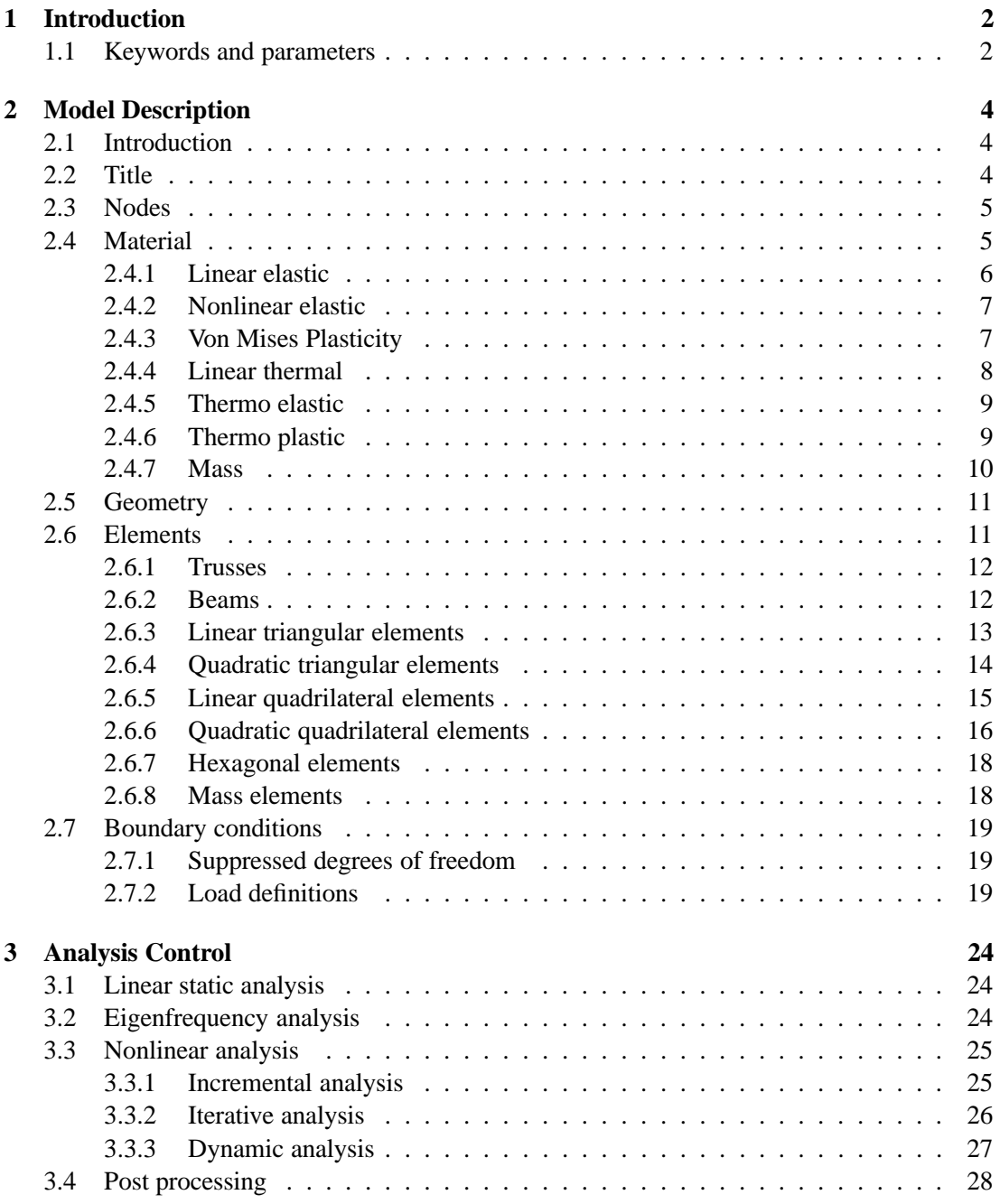

# **Chapter 1**

# **Introduction**

This manual describes the use of the demonstration program for the use of the FEATURE toolkit: FEATURED. The FEATURED analysis uses one input file, in which the model is described and the analysis that is performed with the model. First the way in which a numerical model is described in an input file is treated and then the analysis control. The input file consists of several tables, some obligatory and some optional. In general, data that is used in one table must already be defined in a previous table. E.g. before an element can refer to nodes and a material, these must already be known. A table starts with a command that has a ' $\star$ ' as a first character and it is ended by the start of the following table. The input is ended by the keyword '?end'.

An input line can be split in two or more physical lines by using a continuation character. In FEATURED this is a backslash '\'. After a backslash you can put comments, since the program continues at the next line after reading a '\'. Blank lines may be included at any stage and are meaningless, except that it ends an input line if the previous line ended with a continuation symbol.

For all input items uppercase or lowercase letters may be used. The number of leading, intermediate and trailing spaces or tabs is insignificant, except for the keywords with a star, where the  $\star$  must be in column 1.

#### **1.1 Keywords and parameters**

In this manual keywords and parameters in syntax descriptions are presented with a different typeface. The meaning of the typefaces are given in table 1.1.

Table 1.1: Use of typefaces in this manual

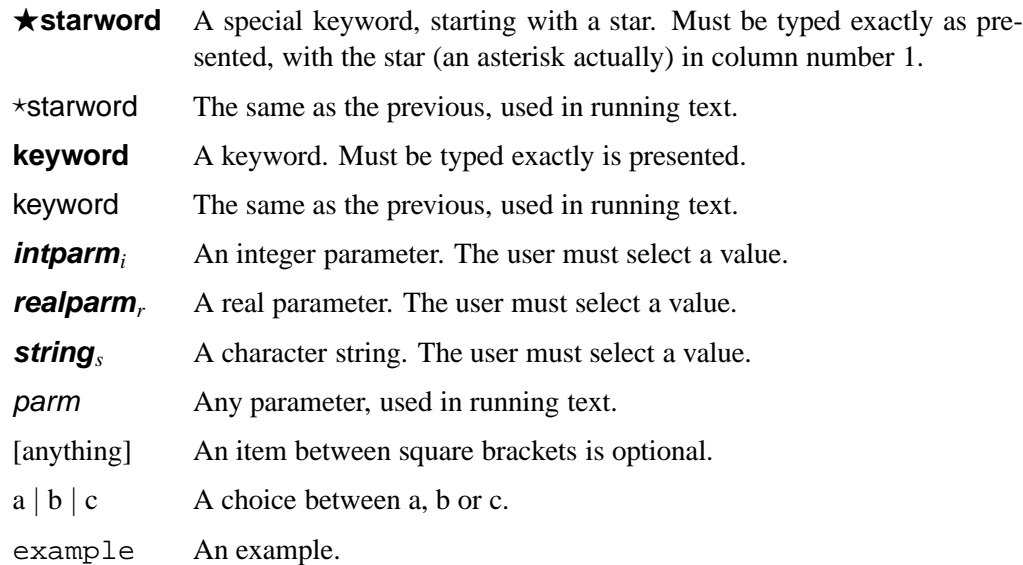

# **Chapter 2**

# **Model Description**

### **2.1 Introduction**

In this chapter the tables are described that are necessary to describe the model, including geometry, material, loads and (other) boundary conditions. The definition of the model if performed with the following tables:

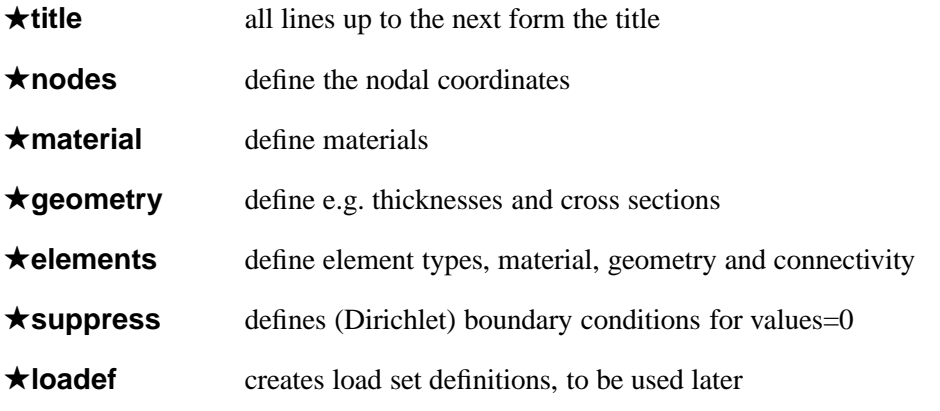

## **2.2 Title**

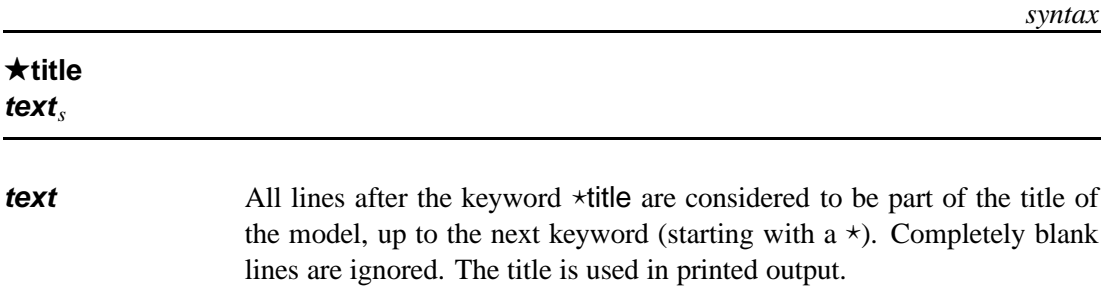

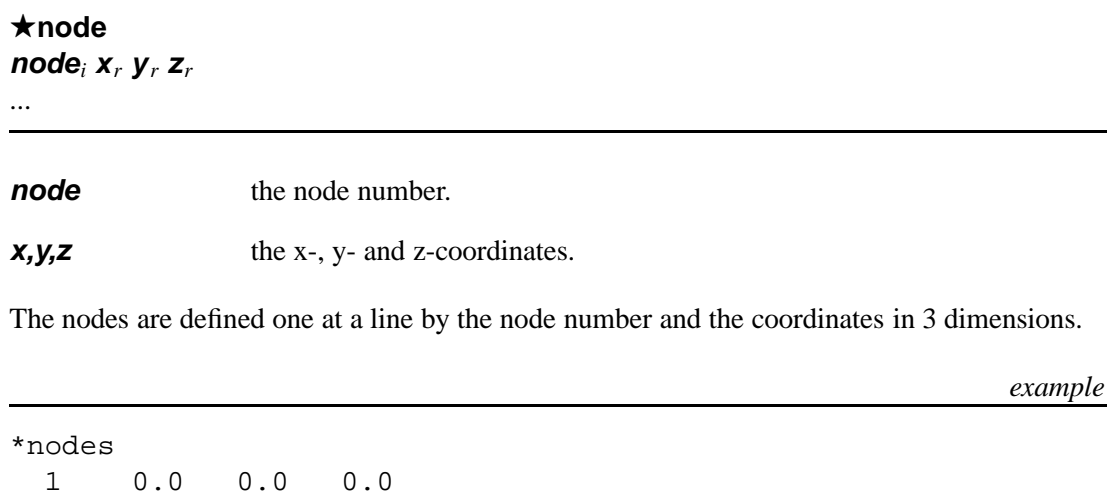

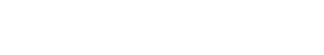

**2.4 Material**

 1.0 0.0 0.0 0.0 1.0 0.0 1.0 1.0 0.0 0.0 2.0 0.0 1.0 2.0 0.0 0.0 3.0 0.0

Each material is defined by its own  $\star$ material line. The first line following  $\star$ material gives the type of material. If this line is omitted a linear elastic material is assumed.

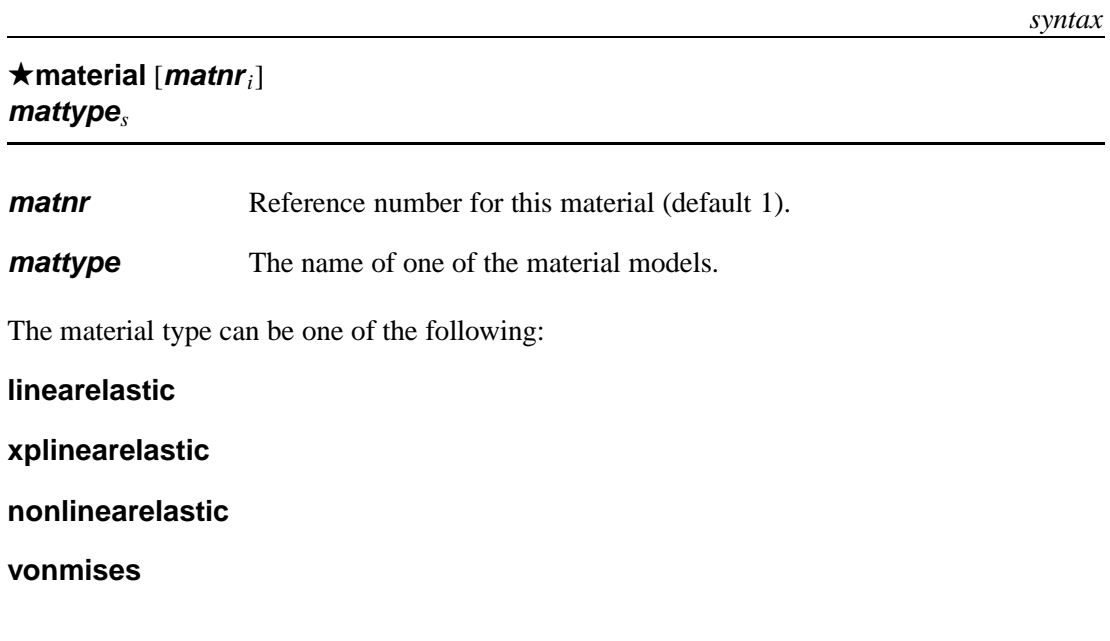

**thermal thermoelastic thermoplastic mass**

**2.4.1 Linear elastic**

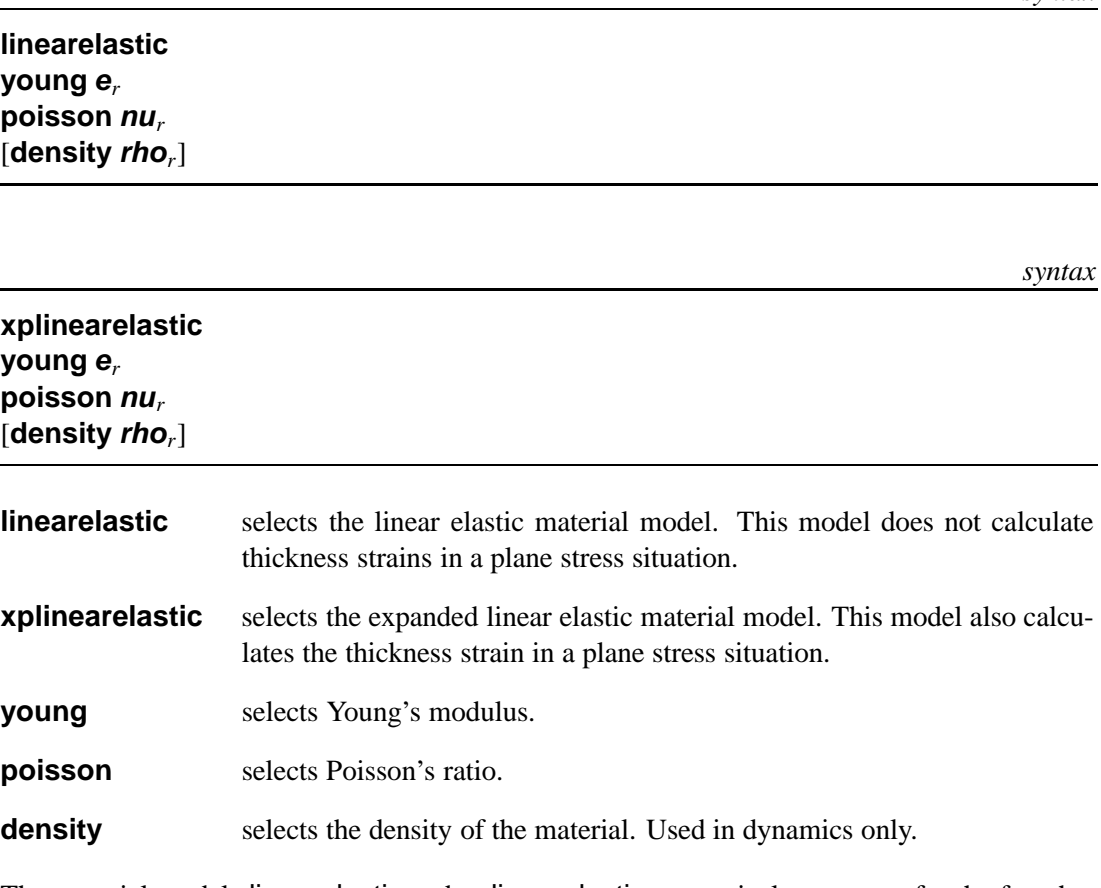

The material models linearelastic and xplinearelastic are equivalent, except for the fact that in a uniaxial and a plane stress analysis the thickness strains are calculated from the Poisson's ratio.

Young's modulus and Poisson's ratio must be specified and for a dynamic analysis or dead weight loading the density must be specified.

*example*

*syntax*

```
*material 1
linearelastic
 young 200000.0
 poisson 0.3
 density 7800.0
```
**nonlinearelastic young e***<sup>r</sup>* [**density rho***r*]

**nonlinearelastic** selects the nonlinear elastic material model.

**young** selects the material parameter *E*.

**density** selects the density of the material. Used in dynamics only.

The nonlinear elastic material model can only be used in a uniaxial element (truss elements). The implemented model has no physical meaning and is added to test the nonlinear solution algorithms. It represents an elastic stress–strain relation of the form:

$$
\sigma = 2E(\sqrt{|\epsilon|+1}-1)\operatorname{sgn}(\epsilon)
$$

*example*

\*material 2 nonlinearelastic young 200000.0 density 7800.0

#### **2.4.3 Von Mises Plasticity**

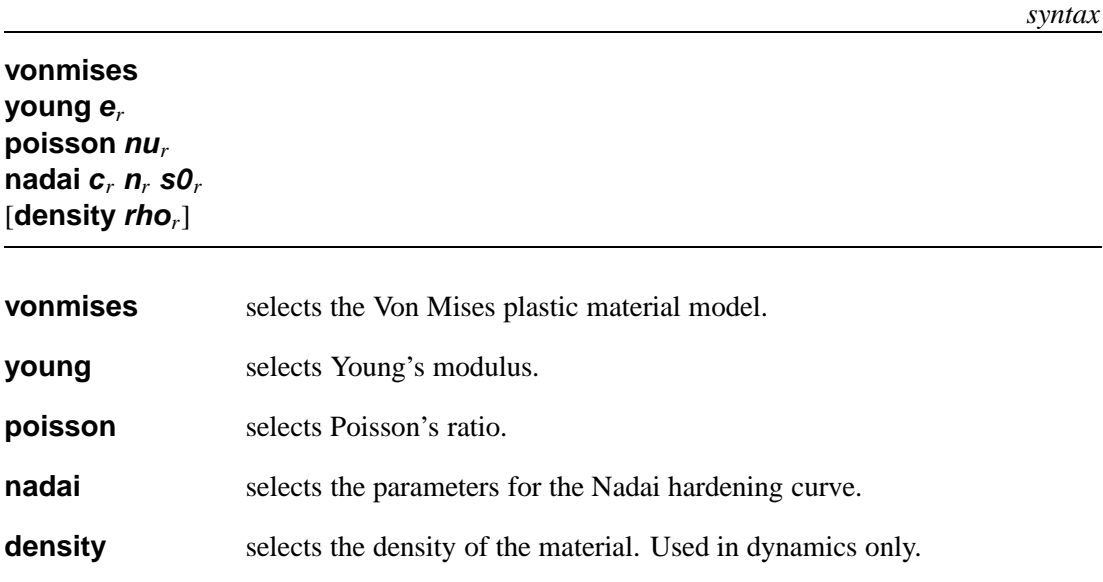

The Von Mises material model is an elastoplastic model with a Von Mises yield function and Nadai hardening curve. It uses an Euler backward (radial return) integration algorithm.

*example*

```
*material 1
vonmises
 young 200000.0
 poisson 0.3
 nadai 50 1.0 5
 density 7800.0
```
The parameters in the Nadai line represent the constant *C*, the exponent *n* and the initial yield stress  $\sigma_{v0}$  respectively such that:

$$
\sigma_{eq} = C(\epsilon_{eq} - \epsilon_0)^n
$$

with  $\sigma_{y0} = C \varepsilon_0^n$ .

#### **2.4.4 Linear thermal**

*syntax* **thermal lambda lam***<sup>r</sup>* **capacity c***<sup>r</sup>* **density rho***<sup>r</sup>* **thermal** selects the linear thermal material model. **lambda** selects coefficient of conduction λ. **capacity** selects the thermal capacity *c*. **density** selects the density of the material.

The thermal material model is a linear thermal model with a constant conductivity, capacity and density.

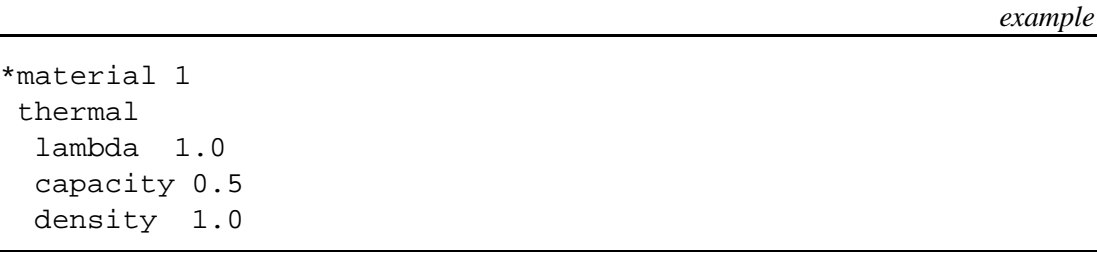

#### **2.4.5 Thermo elastic**

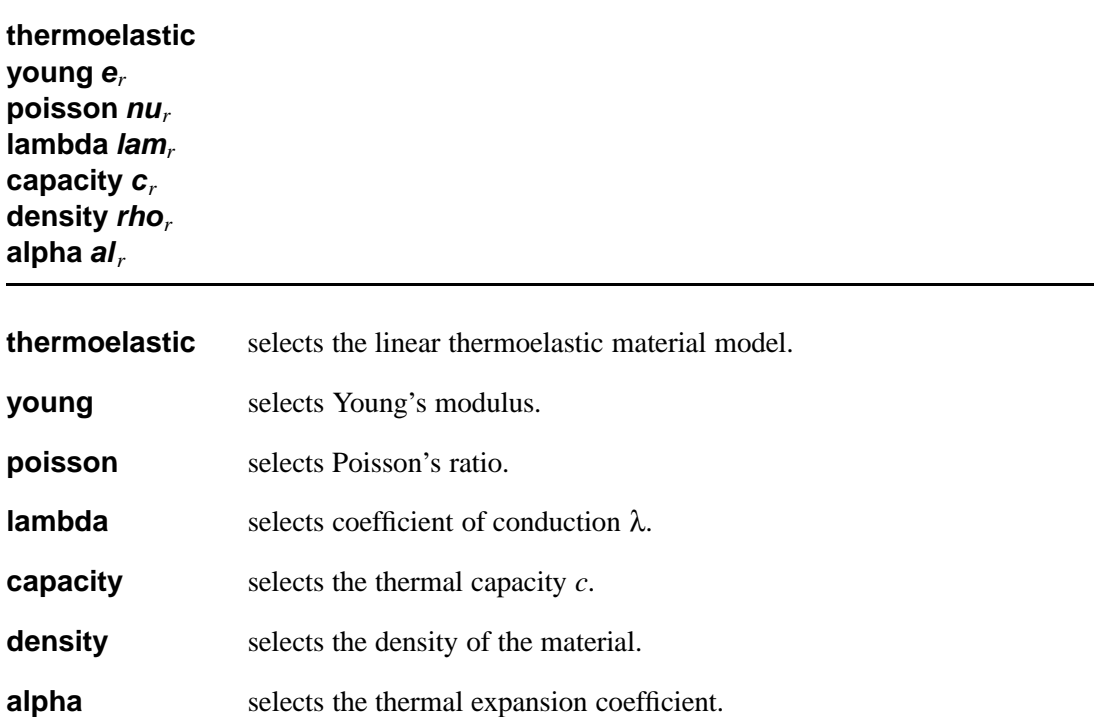

The thermoelastic material model needs the same parameters as the linear elastic material and the thermal material model. Additionally the thermal expansion coefficient must be provided.

*example*

```
*material 1
thermoelastic
 young 210000.0
 poisson 0.3
 lambda 10.0
 density 1000.0
 capacity 5.0
 alpha 1.E-5
```
#### **2.4.6 Thermo plastic**

*syntax*

**thermoplastic young e***<sup>r</sup>* **poisson nu***<sup>r</sup>* **nadai c***<sup>r</sup>* **n***<sup>r</sup>* **s0***<sup>r</sup>* *syntax*

**lambda lam***<sup>r</sup>* **capacity c***<sup>r</sup>* **density rho***<sup>r</sup>* **alpha al***<sup>r</sup>*

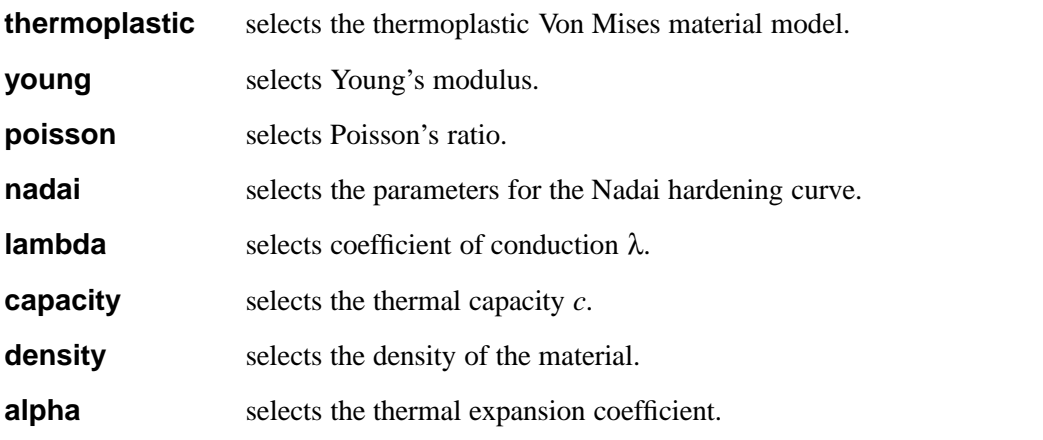

The thermoplastic material model needs the same parameters as the Von Mises material and the thermal material model. Additionally the thermal expansion coefficient must be provided. The thermal expansion is the only thermal influence on the mechanical behavior.

*example*

*syntax*

*example*

\*material 1 thermoplastic young 200000.0 poisson 0.3 nadai 50 1.0 5 lambda 2.0 density 1.0 capacity 0.5 alpha 1.E-5

#### **2.4.7 Mass**

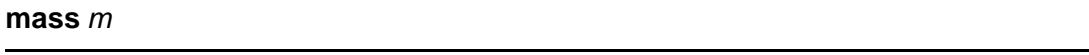

**mass** the mass of an item, usually a 'point mass element'.

For point masses, the only relevant parameter is the total mass. This is specified as a (pseudo) material parameter.

\*material 2 mass 1.0

### **2.5 Geometry**

```
Fgeometry [geomnri]
crosse ar
thick tr
iz izr
crosse The cross sectional area. Used for truss elements.
```
**thick** The thickness of an element. Used for plane stress elements. **iz** The area moment of inertia for bending along the element *z*-axis (in the *x*-*y* plane).

Each geometry is defined by its own  $\star$ geometry line. The number after  $\star$ geometry represents the geometry number (default geometry line  $\star$ geometry line is followed by lines that can define the thickness (for plane stress elements) or the cross sectional area (for truss elements) a presented in the following example:

```
example
```

```
*geometry 1
 crosse 45.0
*geometry 2
  thick 0.3
```
### **2.6 Elements**

In FEATURED a number of elements are included. If not otherwise specified all connectivities are defined counterclockwise for 2D elements and for 3D elements counterclockwise on the base plane and then on ever increasing planes. Two alternative quadratic triangular and quadratic elements are provided where first the vertex nodes are numbered as e.g. specified by the Patran and GiD pre-/postprocessors.

The degrees of freedom in the model are generated, based on the elements that are attached to the nodes.

*syntax*

F**elements type***<sup>s</sup>* **matnr***<sup>i</sup>* [**geomnr***i*] **elmnr***<sup>i</sup>* **node1***<sup>i</sup>* ... **noden***<sup>i</sup>*

...

**type** element type as given in the next sections.

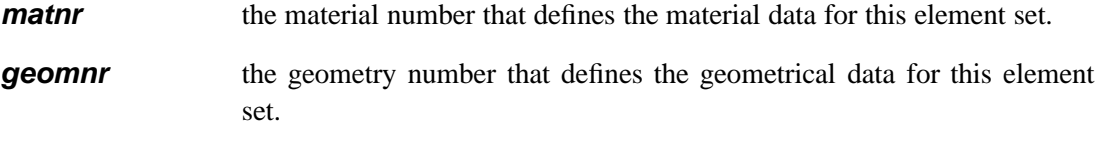

**elmnr** the element number.

**node1 ... noden** a sequence of node numbers connected to the element.

A number of element lines may be repeated and can be followed by another element type.

*example*

\*elements quad4pss 1 3 1 1 2 4 3 2 3 4 6 5 3 5 6 8 7 4 7 8 10 9 5 9 10 12 11 tri3pss 1 3 6 11 12 13 7 13 12 14

If the geometry-nr is not necessary for the particular element type, it can be omitted. The elements are based on geometrically linear theory (small displacements and small deformations) unless stated otherwise.

#### **2.6.1 Trusses**

Trusses can only withstand forces in the direction of the truss itself i.e. there is no bending included. In FEATURED only one truss element is included.

#### **truss**

A straight truss element with two nodes. Geometrically linear behavior is assumed. The element has two degrees of freedom, one displacement in each node with the direction equal to the line from node 1 to node 2. A reference to a geometry item (geomnr) must specify the initial cross sectional area of the element. The material of the truss element can only be the linearelastic or the nonlinearelastic model.

#### **2.6.2 Beams**

Beams can withstand forces in the direction of the beam itself and also bending. In FEATURED only a 2-dimensional linear beam element is included.

#### **beam2d**

A straight Bernoulli beam element with two nodes. Geometrically linear behavior is assumed. The element has six degrees of freedom, two displacements and one rotation in each node. A reference to a geometry item (geomnr) must specify the initial cross sectional area and the moment of inertia of the element. The material of the beam element can only be the linearelastic model.

#### **2.6.3 Linear triangular elements**

Linear triangles all share the same (bilinear) interpolation functions. They have three nodes, numbered counter clockwise. Numerical integration is performed with 1 integration point in the center of the element.

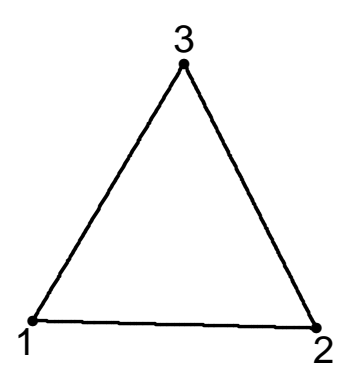

Figure 2.1: Linear triangular element

#### **tri3psn**

This element has 6 degrees of freedom, one displacement in x- and one in y-direction in every node. The strain in thickness direction is zero (plane strain).

#### **tri3pss**

This element has 6 degrees of freedom, one displacement in x- and one in y-direction in every node. The stress in thickness direction is zero (plane stress). A reference to a geometry item (geomnr) must specify the initial thickness of the element.

#### **tri3axi**

This element has 6 degrees of freedom, one displacement in x- and one in y-direction in every node. The displacements are considered to be axi-symmetric. The y-axis is the axis of symmetry and the x-axis represents the radial axis (which should be positive).

#### **tri3therm**

A thermal 3-node planar element. This element has 3 degrees of freedom, one temperature in every node. The flow in thickness direction is zero.

#### **tri3psntherm**

A thermo-mechanical plane strain element, combining tri3therm and tri3psn. For both interpolations a linear function is used, which is questionable from the computational point of vue. It is used to demonstrate the hierarchical derivation of a thermo-mechanical element from a mechanical and a thermal element.

#### **2.6.4 Quadratic triangular elements**

Quadratic triangles all share the same (biquadratic) interpolation functions. They have six nodes. Numerical integration is performed with 3 integration points.

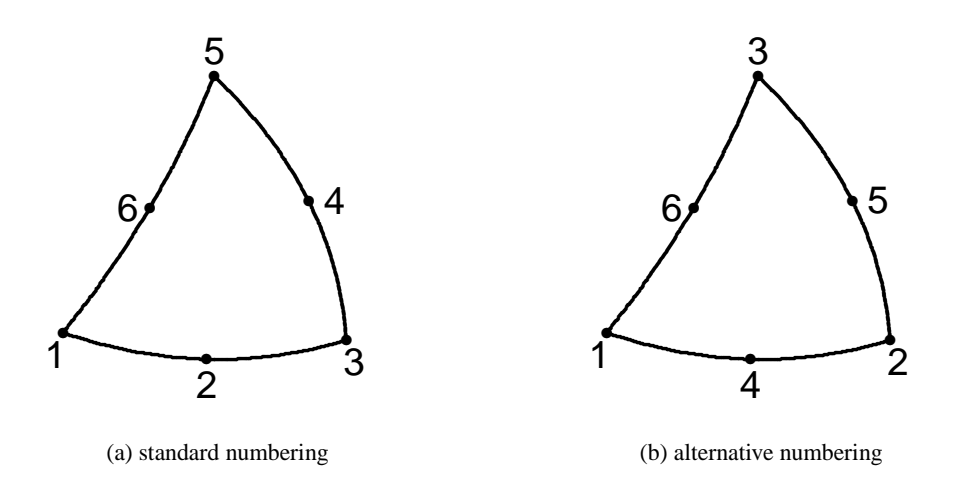

Figure 2.2: Quadratic triangular elements

#### **tri6psn**

This element has 12 degrees of freedom, one displacement in x- and one in y-direction in every node. The strain in thickness direction is zero (plane strain). The nodes are numbered according to figure 2.2a.

#### **tri6pss**

This element has 12 degrees of freedom, one displacement in x- and one in y-direction in every node. The stress in thickness direction is zero (plane stress). The nodes are numbered according to figure 2.2a. A reference to a geometry item (geomnr) must specify the initial thickness of the element.

#### **tri6axi**

This element has 12 degrees of freedom, one displacement in x- and one in y-direction in every node. The displacements are considered to be axi-symmetric. The y-axis is the axis of symmetry and the x-axis represents the radial axis (which should be positive). The nodes are numbered according to figure 2.2a.

#### **tri6psna**

This element has 12 degrees of freedom, one displacement in x- and one in y-direction in every node. The strain in thickness direction is zero (plane strain). The nodes are numbered according to figure 2.2b (Patran convention).

#### **tri6pssa**

This element has 12 degrees of freedom, one displacement in x- and one in y-direction in every node. The stress in thickness direction is zero (plane stress). The nodes are numbered according to figure 2.2b (Patran convention). A reference to a geometry item (geomnr) must specify the initial thickness of the element.

#### **tri6axia**

This element has 12 degrees of freedom, one displacement in x- and one in y-direction in every node. The displacements are considered to be axi-symmetric. The y-axis is the axis of symmetry and the x-axis represents the radial axis (which should be positive). The nodes are numbered according to figure 2.2b (Patran convention).

#### **2.6.5 Linear quadrilateral elements**

Linear quadrilaterals all share the same interpolation functions (bilinear with one quadratic coupling term). They have four nodes, numbered counter clockwise. Numerical integration is performed with a  $2 \times 2$  Gauss integration scheme.

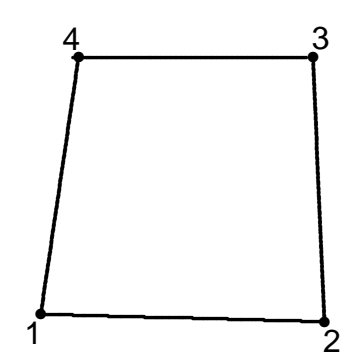

Figure 2.3: Linear quadrilateral element

#### **quad4psn**

This element has 8 degrees of freedom, one displacement in x- and one in y-direction in every node. The strain in thickness direction is zero (plane strain).

#### **quad4pss**

This element has 8 degrees of freedom, one displacement in x- and one in y-direction in every node. The stress in thickness direction is zero (plane stress). A reference to a geometry item (geomnr) must specify the initial thickness of the element.

#### **quad4axi**

This element has 8 degrees of freedom, one displacement in x- and one in y-direction in every node. The displacements are considered to be axi-symmetric. The y-axis is the axis of symmetry and the x-axis represents the radial axis (which should be positive).

#### **quad4psstherm**

A thermo-mechanical plane stress element, combining quad4pss and a linear quadrilateral thermal element. For both interpolations linear(+) functions are used, which is questionable from the computational point of vue. It is used to demonstrate the hierarchical derivation of a thermomechanical element from a mechanical and a thermal element. A reference to a geometry item (geomnr) must specify the initial thickness of the element.

#### **quad4psntherm**

A thermo-mechanical plane strain element, combining quad4psn and a linear quadrilateral thermal element. For both interpolations linear(+) functions are used, which is questionable from the computational point of vue. It is used to demonstrate the hierarchical derivation of a thermomechanical element from a mechanical and a thermal element.

#### **tlquad4psn**

This element has 8 degrees of freedom, one displacement in x- and one in y-direction in every node. The strain in thickness direction is zero (plane strain). The stress–strain relation follows a total Lagrange analysis (2nd Piola–Kirchhoff stress and Green Lagrange strain). This makes the element suitable for large displacement analysis, limited to small deformations.

#### **2.6.6 Quadratic quadrilateral elements**

Quadratic quadrilaterals all share the same interpolation functions (biquadratic with two cubic coupling term). They have eight nodes. Numerical integration is performed with a  $2 \times 2$  Gauss integration scheme.

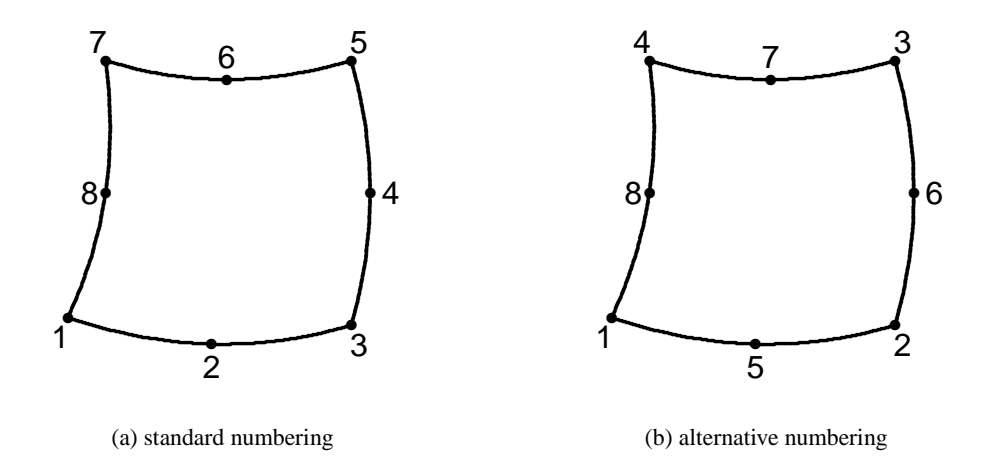

Figure 2.4: Quadratic quadrilateral (serendipity) elements

#### **quad8psn**

This element has 16 degrees of freedom, one displacement in x- and one in y-direction in every node. The strain in thickness direction is zero (plane strain). The nodes are numbered according to figure 2.4a.

#### **quad8pss**

This element has 16 degrees of freedom, one displacement in x- and one in y-direction in every node. The stress in thickness direction is zero (plane stress). The nodes are numbered according to figure 2.4a. A reference to a geometry item (geomnr) must specify the initial thickness of the element.

#### **quad8axi**

This element has 16 degrees of freedom, one displacement in x- and one in y-direction in every node. The displacements are considered to be axi-symmetric. The y-axis is the axis of symmetry and the x-axis represents the radial axis (which should be positive). The nodes are numbered according to figure 2.4a.

#### **quad8psna**

This element has 16 degrees of freedom, one displacement in x- and one in y-direction in every node. The strain in thickness direction is zero (plane strain). The nodes are numbered according to figure 2.4b (Patran convention).

#### **quad8pssa**

This element has 16 degrees of freedom, one displacement in x- and one in y-direction in every node. The stress in thickness direction is zero (plane stress). The nodes are numbered according to figure 2.4b (Patran convention). A reference to a geometry item (geomnr) must specify the initial thickness of the element.

#### **quad8axia**

This element has 16 degrees of freedom, one displacement in x- and one in y-direction in every node. The displacements are considered to be axi-symmetric. The y-axis is the axis of symmetry and the x-axis represents the radial axis (which should be positive). The nodes are numbered according to figure 2.4b (Patran convention).

#### **tlquad8psn**

This element has 16 degrees of freedom, one displacement in x- and one in y-direction in every node. The strain in thickness direction is zero (plane strain). The nodes are numbered according to figure 2.4a. The stress–strain relation follow the total Lagrange analysis (2nd Piola–Kirchhoff stress and Green Lagrange strain). This makes the element suitable for large displacement analysis, limited to small deformations.

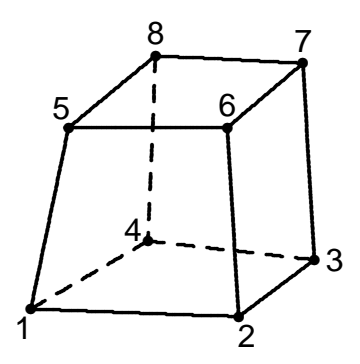

Figure 2.5: Linear hexahedral element

#### **2.6.7 Hexagonal elements**

#### **hex8**

This is an 8-node hexahedral element with 24 degrees of freedom, one displacement in xdirection, one in y-direction and one in z-direction for every node. The interpolation function is trilinear and has 3 additional quadratic (coupling terms) and one cubic coupling term. The stress–strain relation if fully 3-dimensional (6 independent stress measures). In figure 2.5 the node connectivity is presented. Numerical integration is performed with a  $2 \times 2 \times 2$  Gauss integration scheme.

#### **2.6.8 Mass elements**

Mass elements have no stiffness, but contribute only mass to the model. This can be usefull in e.g. a dynamic analysis. Since the vector and matrix contributions for 2D and 3D situations differ, separate elements are provided. Mass elements connect to only one node.

#### **mass2d**

A 2-dimensional version of the mass element. The connected (pseudo)material must provide the mass of the point.

#### **mass3d**

A 3-dimensional version of the mass element. The connected (pseudo)material must provide the mass of the point.

*example*

\*elements mass3d 2 1 8 2 18 hex8 1 ...

This example generates two 3-dimensional mass elements, connected to nodes 8 and 18, with a mass as described in material number 2.

### **2.7 Boundary conditions**

The boundary conditions contain so called Dirichlet and Neumann boundary conditions with values of zero or different. In the implementation of FEATURED, a zero boundary force or thermal flux are the natural boundary conditions, therefore these do not have to be specified explicitly.

Degrees of freedom that will allways have a value of zero (fixed supports) are eliminated from the system and are therefore treated different from degrees of freedom that have a nonzero prescribed value. The latter is seen as a real load and is described in the load definition part.

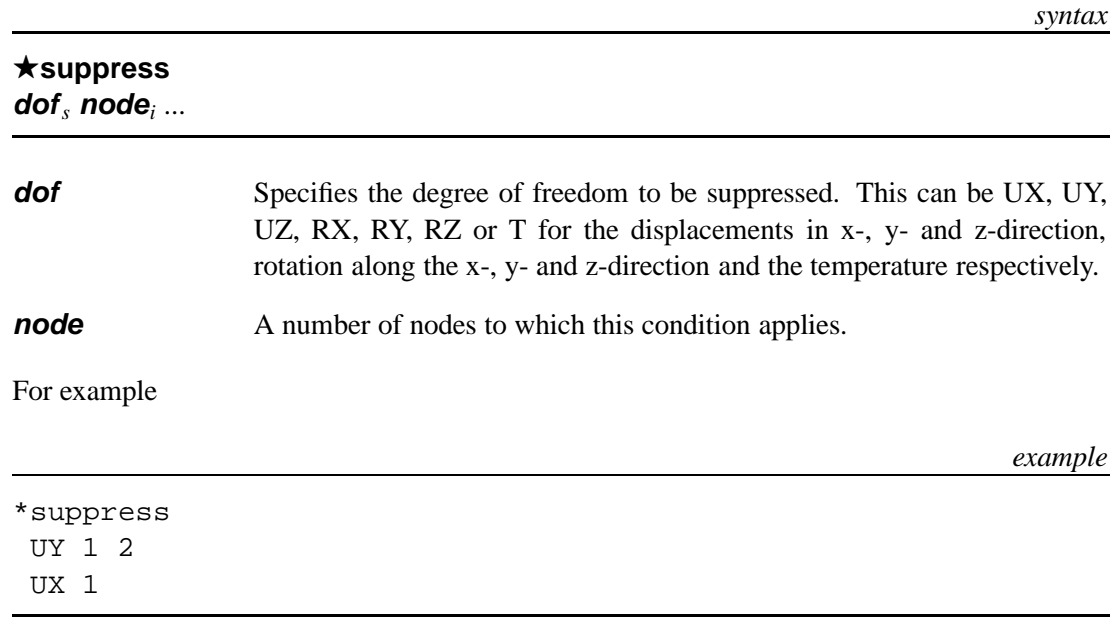

#### **2.7.1 Suppressed degrees of freedom**

suppresses the displacements in y-direction of node 1 and 2 and the displacement in x-direction for node 1.

#### **2.7.2 Load definitions**

*syntax* F**loadef set nr***<sup>i</sup>* **prescribed** ... **loads** ...

#### **pressure**

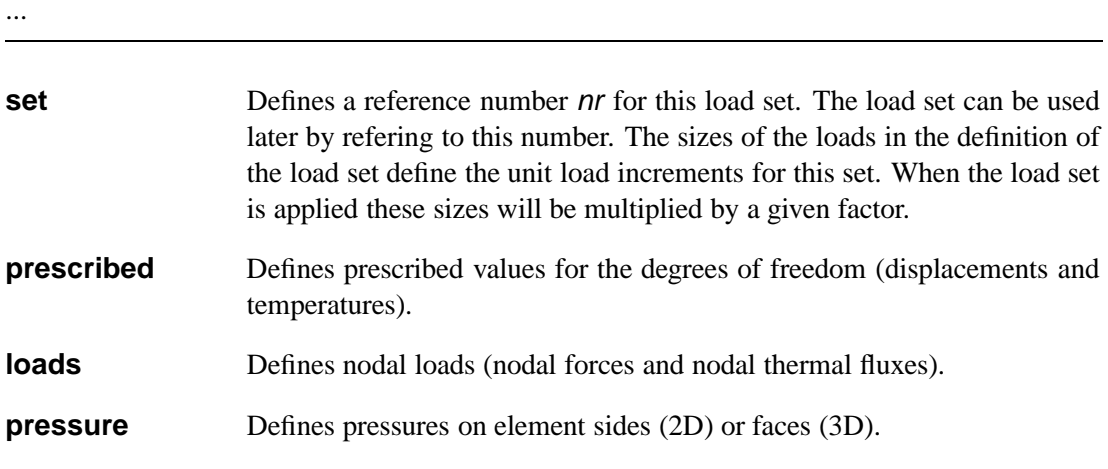

With the load definition block, load sets are defined that can be incremented later. A number of sets can be defined, although only one set can be incremented yet in the current version.

#### **Prescribed degrees of freedom**

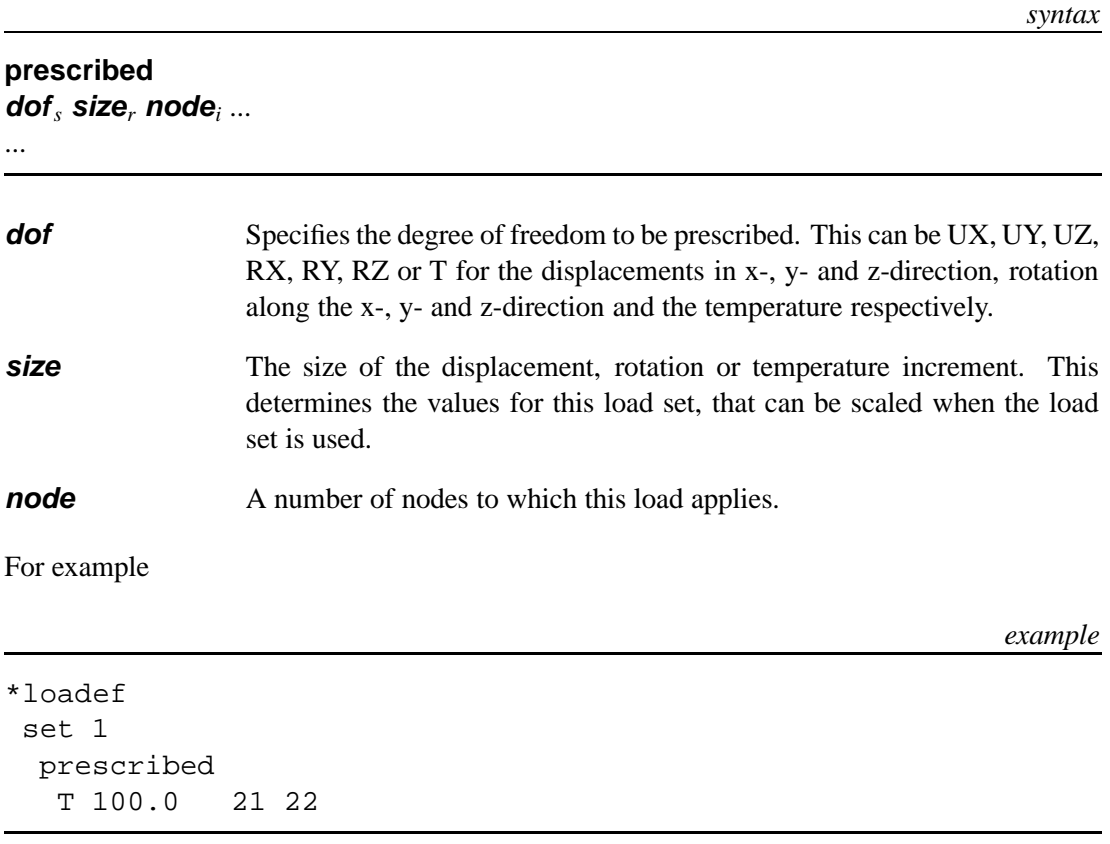

increments the temperature of nodes 21 and 22 by 100.0 if load set 1 is incremented by 1.0.

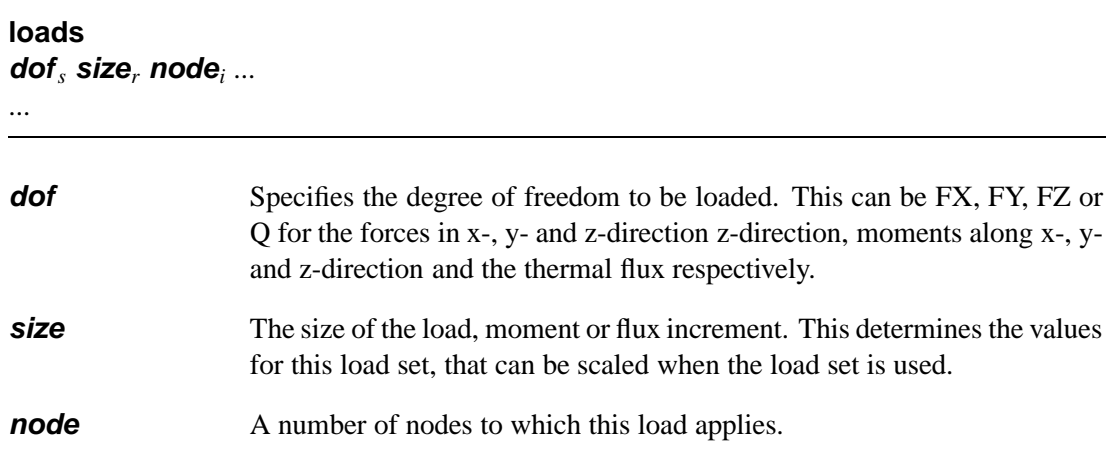

*syntax*

#### For example

#### *example*

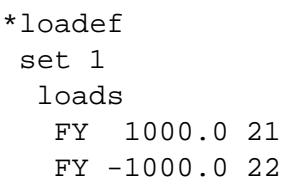

increments the nodal force in y-direction by 1000 for node 21 and by -1000 for node 22 if load set 1 is incremented by 1.0 .

#### **Element loads**

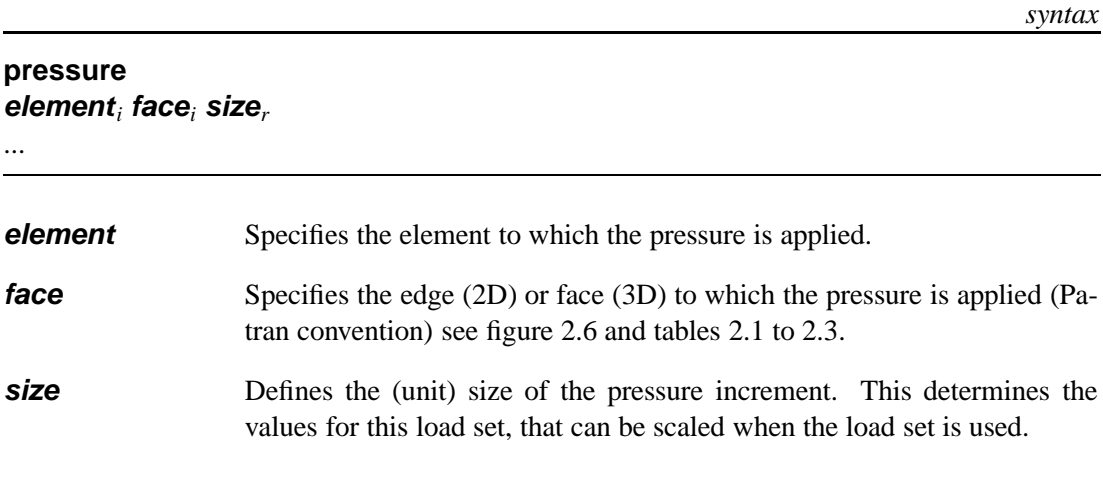

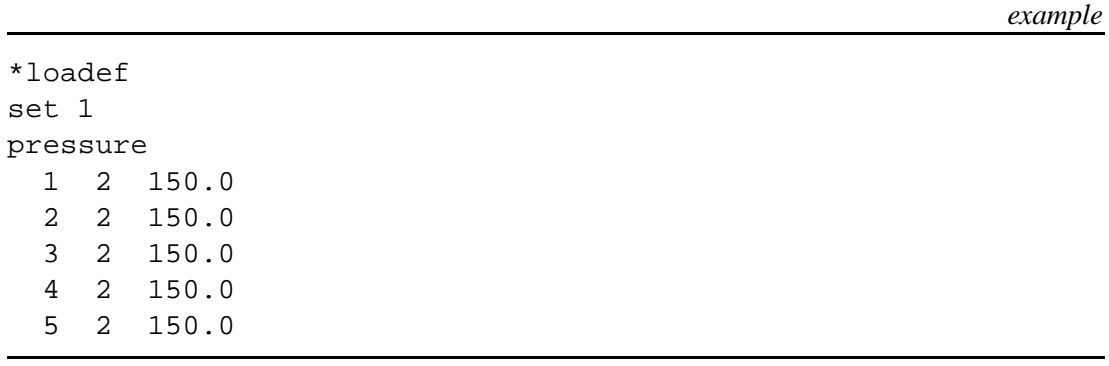

Each time that load set nr. 1 is incremented by 1.0, this load increments the pressure on face 2 of elements 1 to 5 with 150.

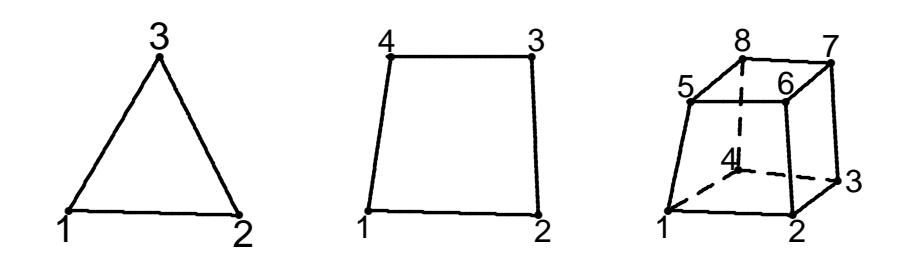

Figure 2.6: Basic element shapes for edge/face definitions

Table 2.1: Edge definition triangles

| Edge ID   Node 1 Node 2 |   |                             |  |
|-------------------------|---|-----------------------------|--|
|                         |   | $\mathcal{D}_{\mathcal{A}}$ |  |
|                         | 2 |                             |  |
|                         |   |                             |  |

Table 2.2: Edge definition quadrilaterals

| Edge ID   Node 1 Node 2 |   |   |  |
|-------------------------|---|---|--|
|                         |   | 2 |  |
| 2                       | 2 | 3 |  |
| $\mathcal{R}$           | 3 |   |  |
|                         |   |   |  |

Table 2.3: Face definition hexahedrons

|   |   | Face ID   Node 1 Node 2 Node 3 Node 4 |   |   |
|---|---|---------------------------------------|---|---|
|   |   |                                       |   |   |
|   |   | 2                                     | 6 |   |
| 2 | 3 |                                       | 8 |   |
|   |   | 2                                     | 3 |   |
|   | 2 |                                       |   | 6 |
| 5 | 5 |                                       |   | 8 |
|   |   |                                       |   |   |

# **Chapter 3**

# **Analysis Control**

Three types of analyses are included in FEATURED. Linear static analysis, eigenfrequency analysis and nonlinear static and dynamic transient analysis. A linear analysis can also be performed by using only one increment and using linear material and geometrically linear elements. Note that pressure loading on elements allways results in nonlinear behavior (displacement dependent loads).

### **3.1 Linear static analysis**

*syntax*

#### F**linear**

A linear static analysis is performed by using the keyword  $\star$ linear. This is also the default analysis type if no analysis keyword is used.

### **3.2 Eigenfrequency analysis**

The eigenfrequency analysis is performed with the keyword  $\star$ eigen. This keyword requires a model with stiffness and mass.

*syntax*

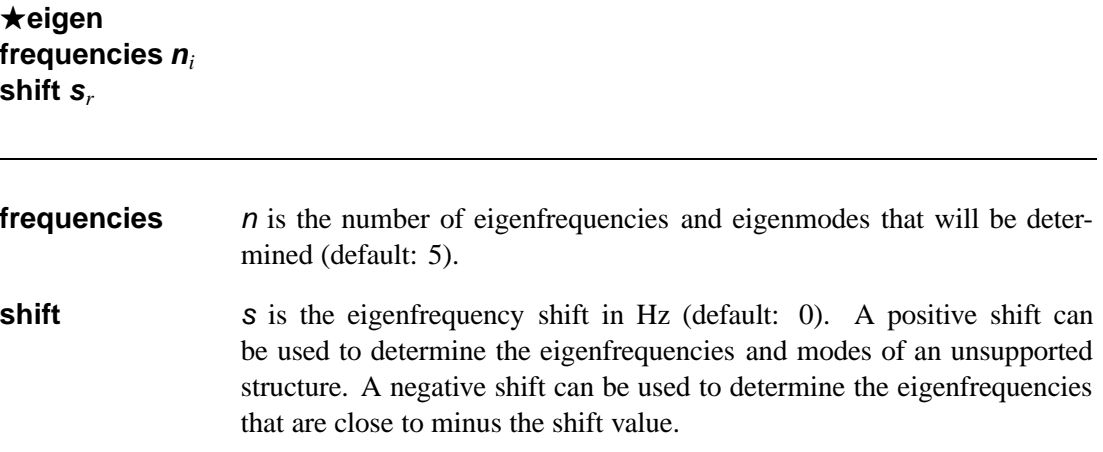

The undamped eigenvalue problem  $(\mathbf{K} - \omega_i^2 \mathbf{M}) \mathbf{v}_i = \mathbf{0}$  is solved by a subspace iteration method. The subspace dimension is equal to the minimum of  $2n$  and  $n + 8$  and the starting vectors consist of the diagonal terms of **M** and subsequently unit vectors with a component  $+1$  on the row with the smallest ratio of stiffness and mass: *Kii*/*Mii*. The eigenfrequencies are reported in Hz:  $f_i = \omega_i/2\pi$ .

If a shift is used an effective stiffness matrix  $\mathbf{K}_{\text{eff}} = \mathbf{K} + \mu \mathbf{M}$  is used, with  $\mu = 2\pi s^2$  if  $s \ge 0$ and  $\mu = -2\pi s^2$  if  $s < 0$ .

### **3.3 Nonlinear analysis**

*syntax*

*syntax*

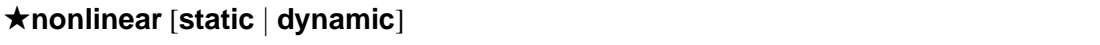

**static** inertia forces are ignored, a (quasi-)static analysis is performed. (default) **dynamic** inertia forces are included, a transient dynamic analysis is performed. In this case also structural damping can be included in the analysis.

The nonlinear analysis is initialized with the keyword  $\star$ nonlinear. If this keyword is omitted a default analysis with one increment will be performed, using load set nr. 1 with a unit load as the applied load. This can be used e.g. for a linear analysis.

A truly nonlinear analysis will use at least an incremental approach (section 3.3.1) and possibly an iterative algorithm (section 3.3.2). For a dynamic analysis some additional data is needed (section 3.3.3).

#### **3.3.1 Incremental analysis**

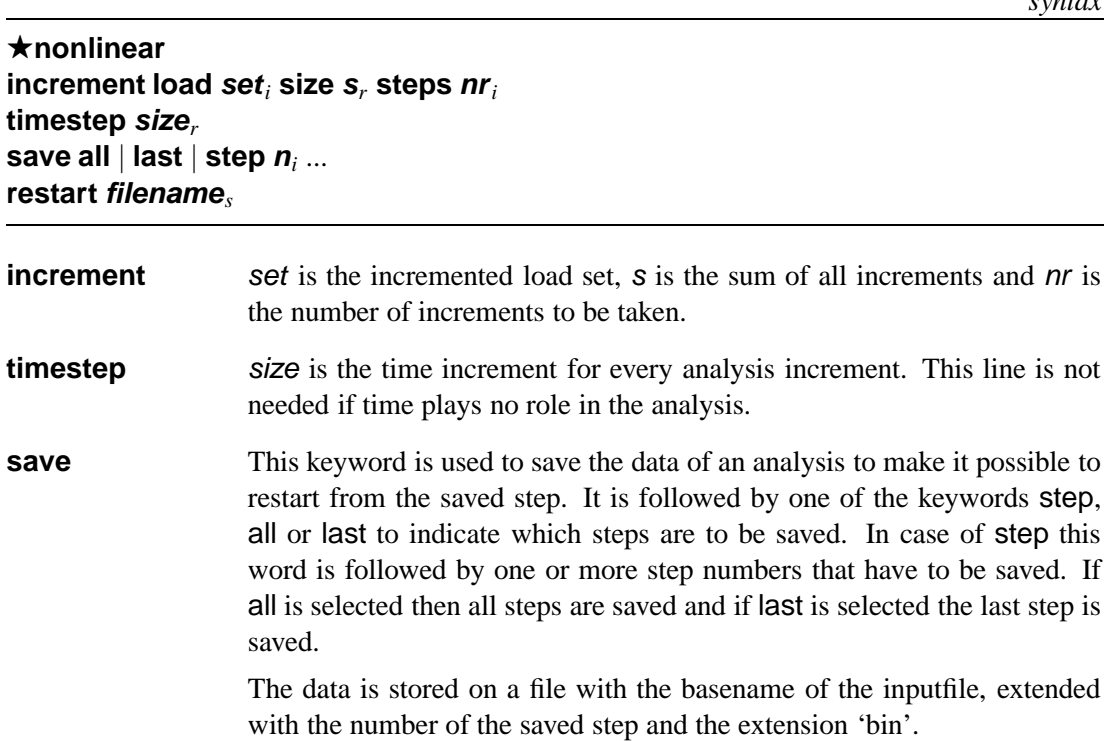

**restart** The keyword restart is followed by a filename that is used to initialize the model data. A subsequent analysis restarts from the saved data onwards.

An example of the input for an incremental analysis is:

*example*

```
*nonlinear
restart restart004.bin
increment load 1 size 0.5 steps 200
timestep 0.005
save step 9
```
#### **3.3.2 Iterative analysis**

The following keywords are only applicable if an incremental-iterative algorithm is used. This excludes the explicit time integration scheme.

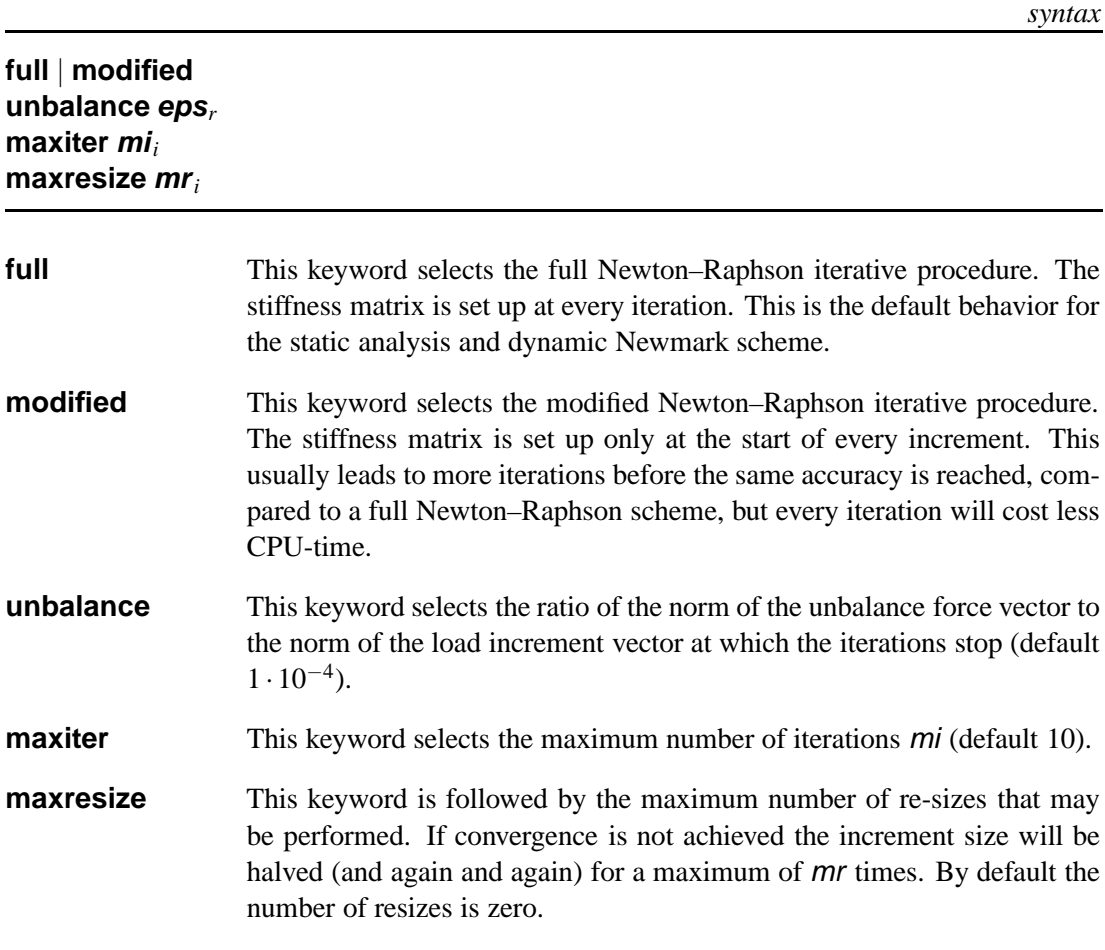

*example*

```
*nonlinear
modified
increment load 1 size 1.0 steps 20
unbalance 1.e-3
maxiter 20
maxresize 2
```
#### **3.3.3 Dynamic analysis**

*syntax* F**nonlinear dynamic newmark** [**alpha***<sup>r</sup>* **delta***r*] **explicit rayleigh alpha***<sup>r</sup>* **beta***<sup>r</sup>* **newmark** Selects the Newmark time integration scheme. The parameters alpha and delta represent the Newmark parameters  $\alpha$  and  $\delta$ . By default these values are 0.25 and 0.5 respectively. The Newmark scheme is the default for a dynamic analysis. **explicit** This selects the explicit central difference scheme. For this scheme a critical time step exists which must not be exceeded. **rayleigh** If a dynamic analysis is performed, then the structural damping can be modelled by so-called Rayleigh damping. This requires two parameters  $\alpha$ and β, to be specified as alpha and beta. The damping matrix is determined as  $C = \alpha M + \beta K$ . By default no damping is included.

If a Newmark integration scheme is chosen, the input parameters for both the incremental analysis and the iterative analysis can be selected. If an explicit integration scheme is chosen, no iterations take place and only the parameters for the incremental analysis can be chosen.

*example*

```
*nonlinear dynamic
newmark
full
timestep 0.01
increment load 2 size 1.0 steps 100
unbalance 1.e-3
maxiter 5
rayleigh 200.0 0.0
```
### **3.4 Post processing**

The selection of postprocessing data must be selected after the selection of the nonlinear control process.

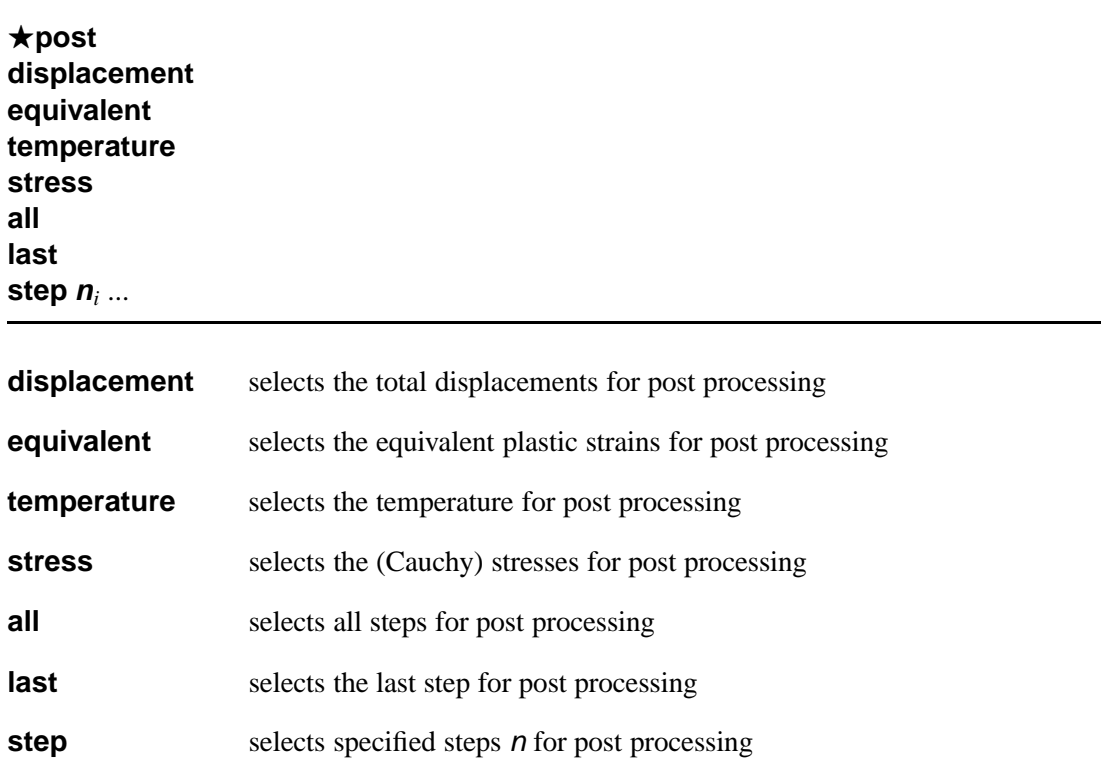

Two different types of items are selected. First the step number for which post processing data is to be saved and second the type of data that is to be saved.

The postprocessing data is written in one file according to the post processing format, required by the program GiD (from CIMNE, Barcelona, http://gid.cimne.upc.es).

The data is stored in the nodal points. If element data is selected, then the integration point values of one element are averaged and for each node the average contribution of the connected elements is used as the nodal data.

*example*

*syntax*

```
*post
displacement
equivalent plastic strain
stress
step 1 3
 last
```
# **Index**

all, 25, 28 alpha, 9, 10 capacity , 8–10 crosse, 11 density , 6–10 displacement, 28 dynamic, 25  $\star$ eigen, 24  $\star$ elements, 4, 11 equi valent, 28 explicit, 27 frequencies, 24 full, 26  $\star$ geometry, 4, 11 increment, 25 iz, 11 keyword, 3 lambda, 8–10 last, 25, 28  $\star$ linear, 24 linearelastic, 5, 6 load, 25  $\star$ loadef, 4, 19 loads, 19–21 mass, 6, 10 ?material, 4, 5 maxiter , 26 maxresize, 26 modified, 26 nadai, 7, 9, 10 newmark, 27  $\star$ node, 5  $\star$ nodes, 4  $\star$ nonlinear, 25

\*nonlinear dynamic, 27 nonlinearelastic, 5, 7 poisson, 6, 7, 9, 10  $\star$ post, 28 prescribed, 19, 20 pressure, 20, 22 rayleigh, 27 restart, 25, 26 save, 25 set, 19, 20 shift, 24 size, 25 ?starword, 3 static, 25 step, 25, 28 steps, 25 stress, 28  $\star$ suppress, 4, 19 temperature, 28 thermal, 6, 8 thermoelastic, 6, 9 thermoplastic, 6, 9, 10 thick, 11 timestep, 25  $\star$ title, 4 unbalance, 26 vonmises, 5, 7 xplinearelastic, 5, 6 young, 6, 7, 9, 10